# **Bloomberg**

**Economist**

Press **a** after each command to run the function

\* Denotes a single-security function

\*\* Denotes a multiple-security function

## **Broad Market Perspective**

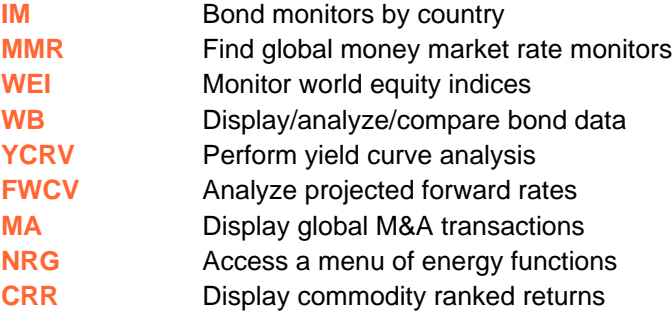

#### **Economic Statistics**

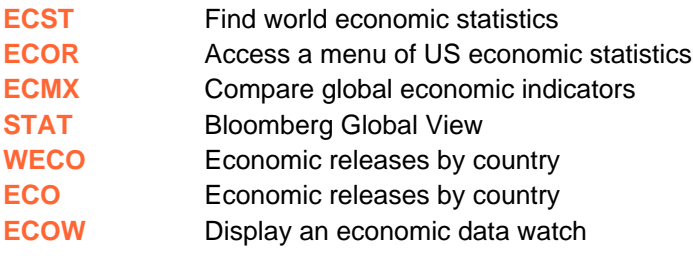

## **Economic Forecast**

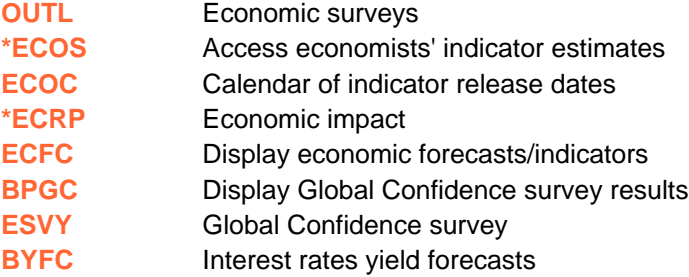

#### **Currency Rates**

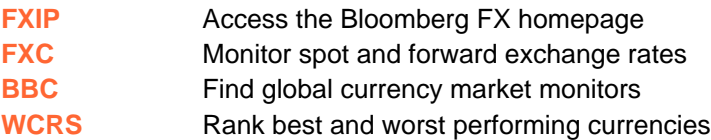

#### **Third Party Research**

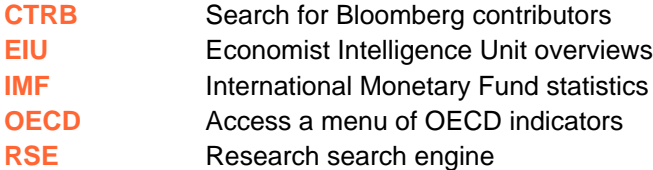

### **Mulitple Security Analytics**

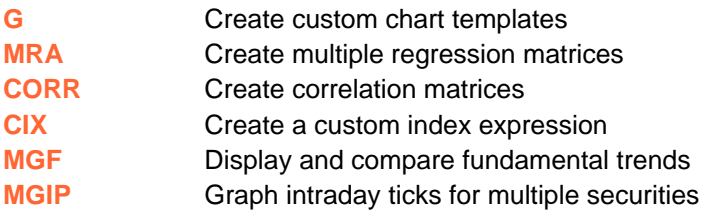

#### **News and Research**

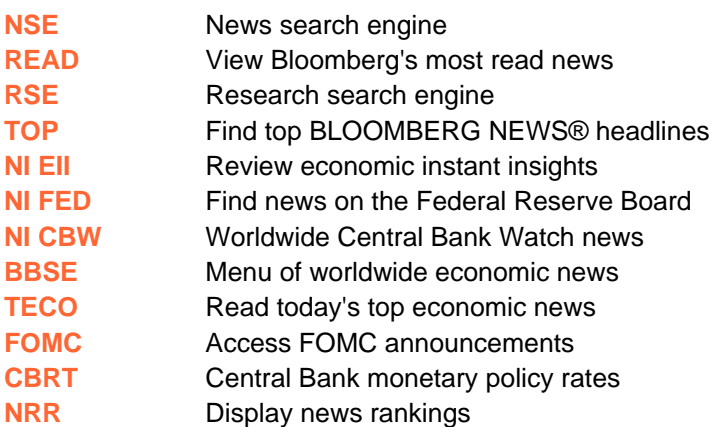

#### **Bloomberg Essentials**

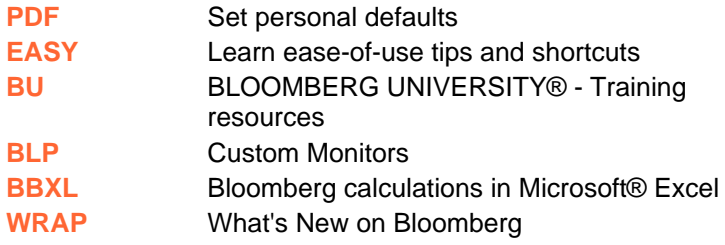

#### **Communication Tools**

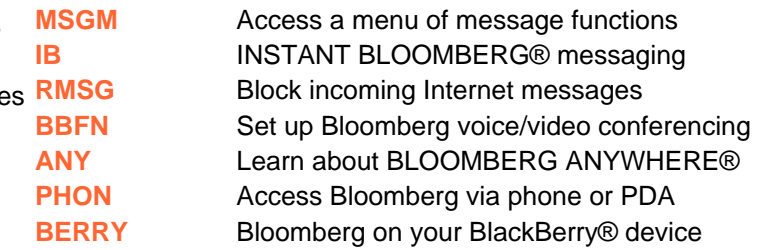

**FRANKFURT HONG KONG** LONDON NEW YORK SAN FRANCISCO SÃO PAULO SINGAPORE<br>+44 20 7330 7500 +1 212 318 2000 +1 415 912 2960 +55 11 3048 4500 +65 6212 1000 SYDNEY **TOKYO** Press the <HELP> Helpx<sup>2</sup> live assistance.  $+496992041210$   $+85229776000$  $+61297778600$ +81 3 3201 8900

The BLOOMBERG PROFESSIONAL service, BLOOMBERG Data and BLOOMBERG Order Management Systems (the "Services") are owned and distributed locally by Bloomberg Finance L.P. ("BFLP") and its subsidiaries in all jurisdictions othe